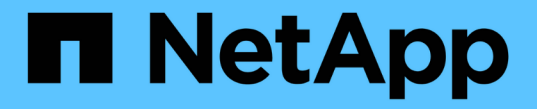

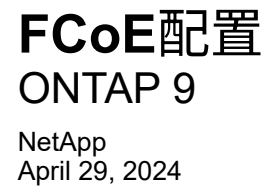

This PDF was generated from https://docs.netapp.com/zh-cn/ontap/san-config/configure-fcoereference.html on April 29, 2024. Always check docs.netapp.com for the latest.

# 目录

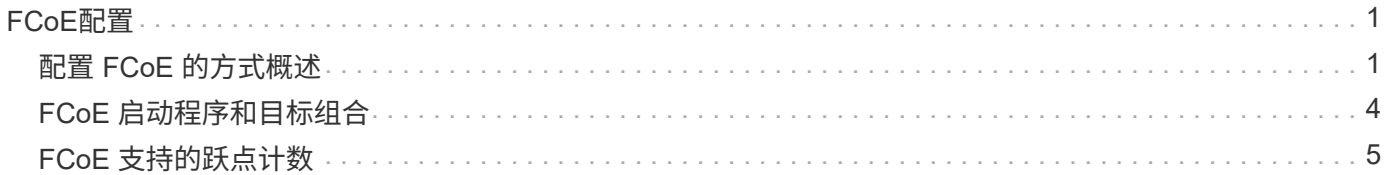

# <span id="page-2-0"></span>**FCoE**配置

## <span id="page-2-1"></span>配置 **FCoE** 的方式概述

可以使用 FCoE 交换机以多种方式配置 FCoE 。FCoE 不支持直连配置。

所有 FCoE 配置均为双网络结构,完全冗余,需要主机端多路径软件。在所有 FCoE 配置中,启动程序和目标 之间的路径中可以有多个 FCoE 和 FC 交换机,但最高不超过最大跃点计数限制。要将交换机彼此连接起来,交 换机必须运行支持以太网 ISL 的固件版本。任何 FCoE 配置中的每个主机都可以配置不同的操作系统。

FCoE 配置需要明确支持 FCoE 功能的以太网交换机。FCoE 配置通过与 FC 交换机相同的互操作性和质量保证 过程进行验证。互操作性表中列出了支持的配置。这些受支持配置中包含的一些参数包括交换机型号,可在单个 网络结构中部署的交换机数量以及受支持的交换机固件版本。

例如,图中的 FC 目标扩展适配器端口号。实际端口号可能会有所不同,具体取决于安装 FCoE 目标扩展适配器 的扩展插槽。

### **FCoE** 启动程序到 **FC** 目标

使用 FCoE 启动程序( CNA ),您可以通过 FCoE 交换机将主机连接到 HA 对中的两个控制器,并连接到 FC 目标端口。FCoE 交换机还必须具有 FC 端口。主机 FCoE 启动程序始终连接到 FCoE 交换机。FCoE 交换机可 以直接连接到 FC 目标,也可以通过 FC 交换机连接到 FC 目标。

下图显示了连接到 FCoE 交换机的主机 CNA ,然后连接到 FC 交换机,再连接到 HA 对:

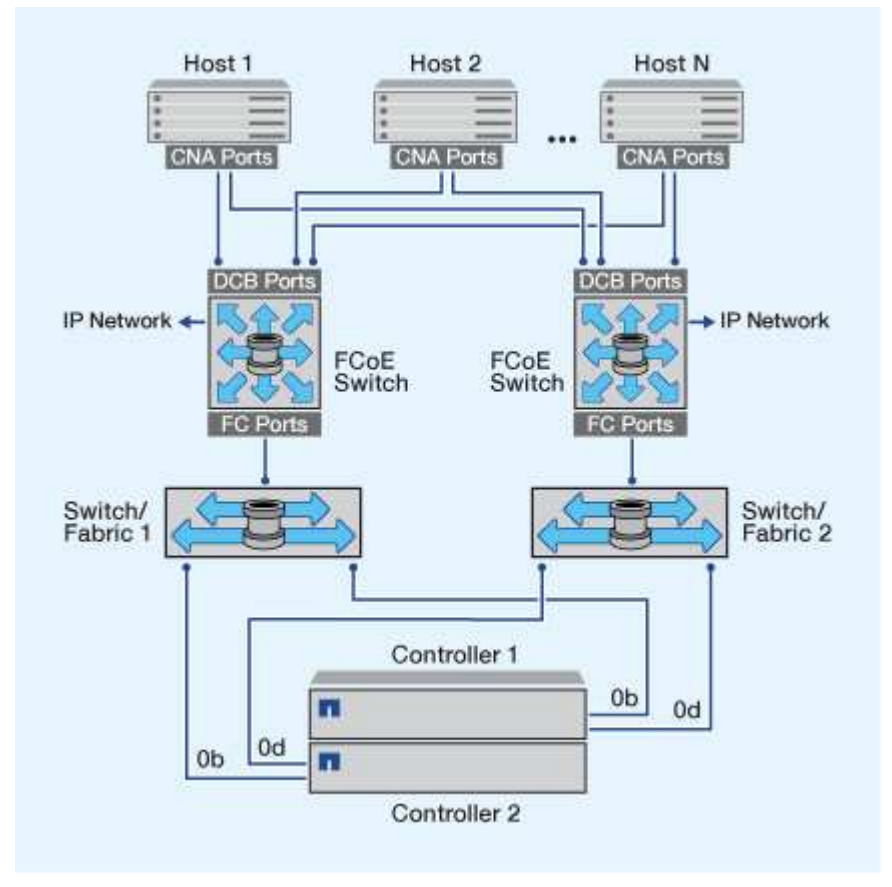

### **FCoE** 启动程序到 **FCoE** 目标

使用主机 FCoE 启动程序( CNA ),您可以通过 FCoE 交换机将主机连接到 HA 对中的两个控制器,并连接到 FCoE 目标端口(也称为 UTAS 或 UTA2 )。

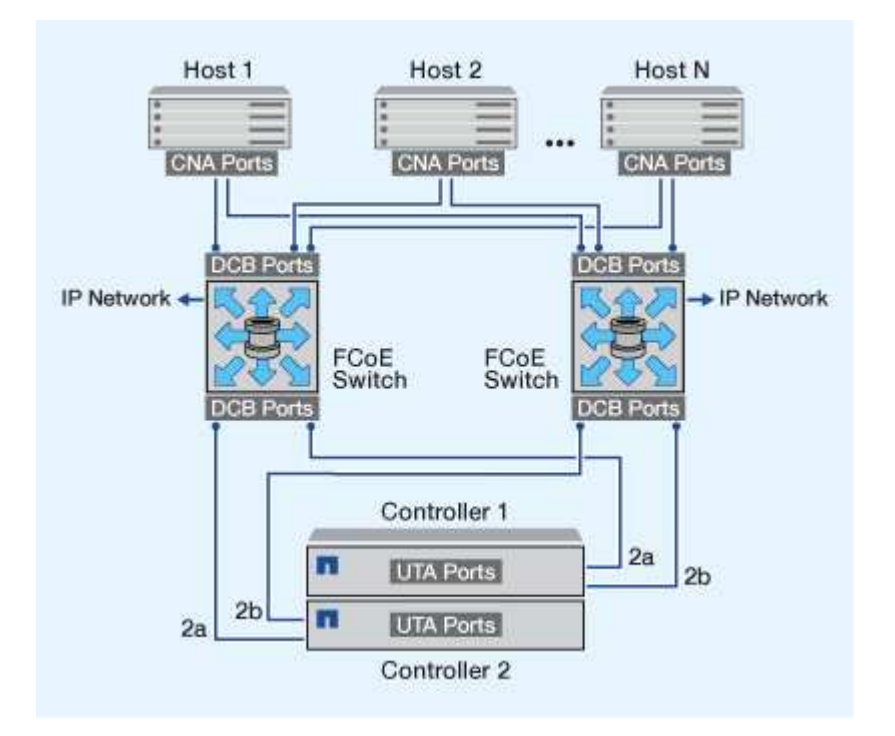

### **FCoE** 启动程序到 **FCoE** 和 **FC** 目标

使用主机 FCoE 启动程序( CNA ),您可以通过 FCoE 交换机将主机连接到 HA 对中的两个控制器,并连接到 FCoE 和 FC 目标端口(也称为 UTAS 或 UTA2 )。

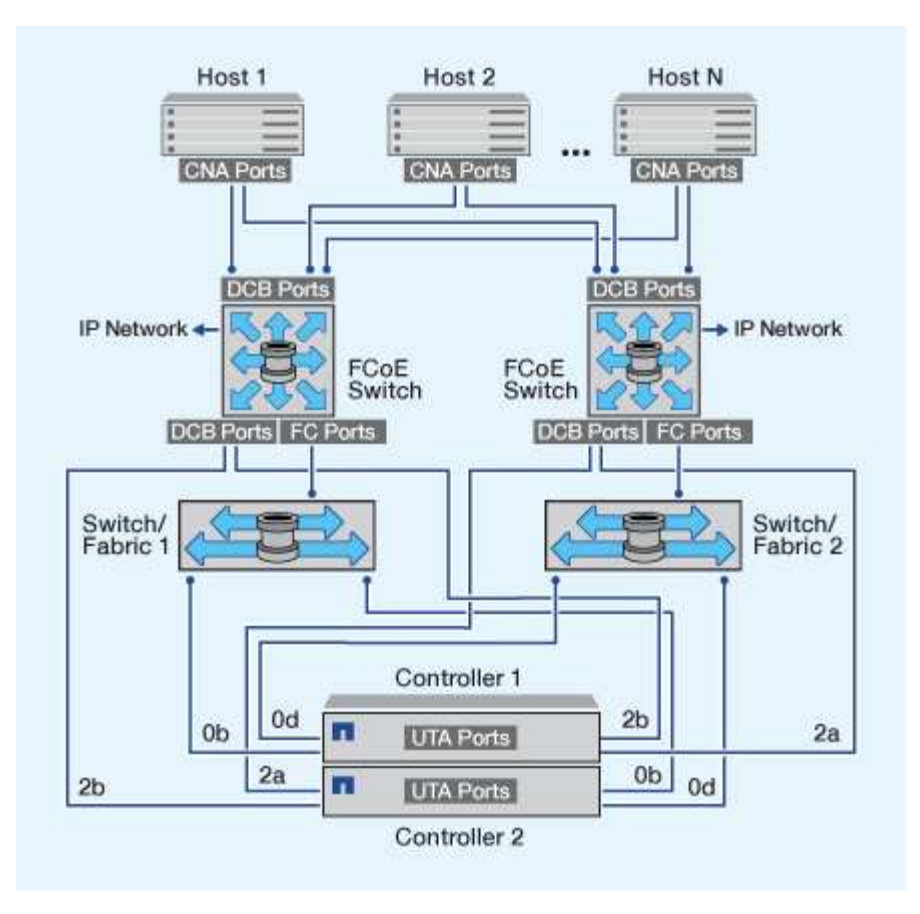

### **FCoE** 与 **IP** 存储协议混合使用

使用主机 FCoE 启动程序( CNA ),您可以通过 FCoE 交换机将主机连接到 HA 对中的两个控制器,并连接到 FCoE 目标端口(也称为 UTAS 或 UTA2 )。FCoE 端口不能对单个交换机使用传统链路聚合。Cisco 交换机支 持支持 FCoE 的特殊类型的链路聚合(虚拟端口通道)。虚拟端口通道可将各个链路聚合到两个交换机。您也 可以将虚拟端口通道用于其他以太网流量。用于FCoE以外的流量(包括NFS、SMB、iSCSI和其他以太网流量)的 端口可以使用FCoE交换机上的常规以太网端口。

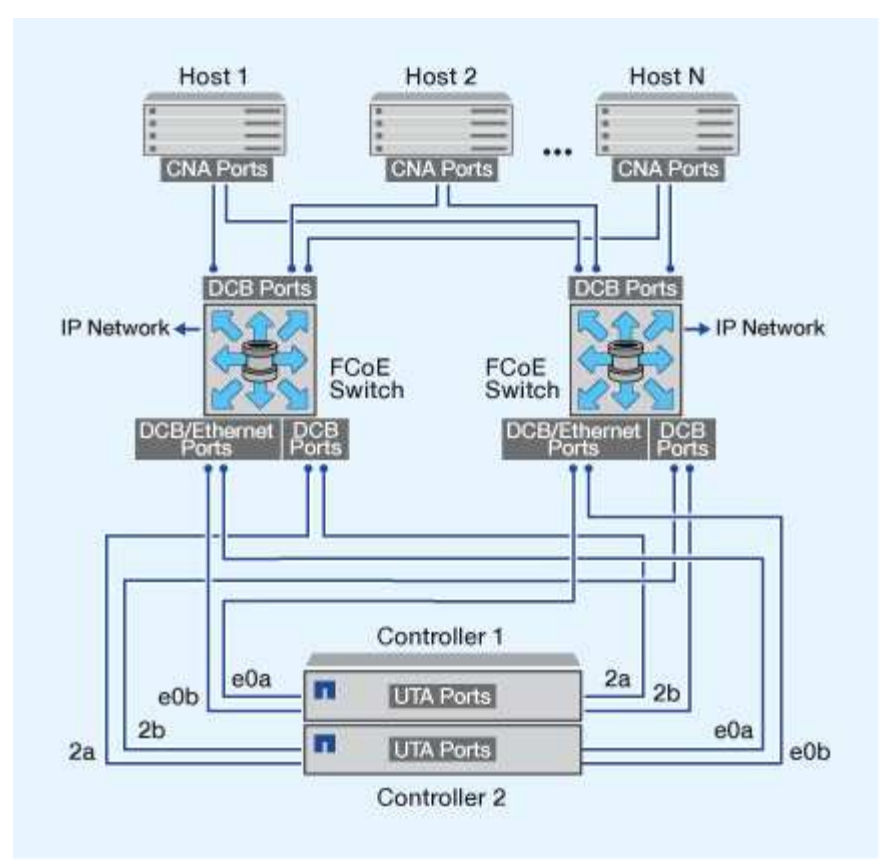

## <span id="page-5-0"></span>**FCoE** 启动程序和目标组合

支持 FCoE 与传统 FC 启动程序和目标的某些组合。

### **FCoE** 启动程序

您可以将主机计算机中的 FCoE 启动程序与存储控制器中的 FCoE 和传统 FC 目标结合使用。主机 FCoE 启动 程序必须连接到 FCoE DCB (数据中心桥接)交换机;不支持直接连接到目标。

下表列出了支持的组合:

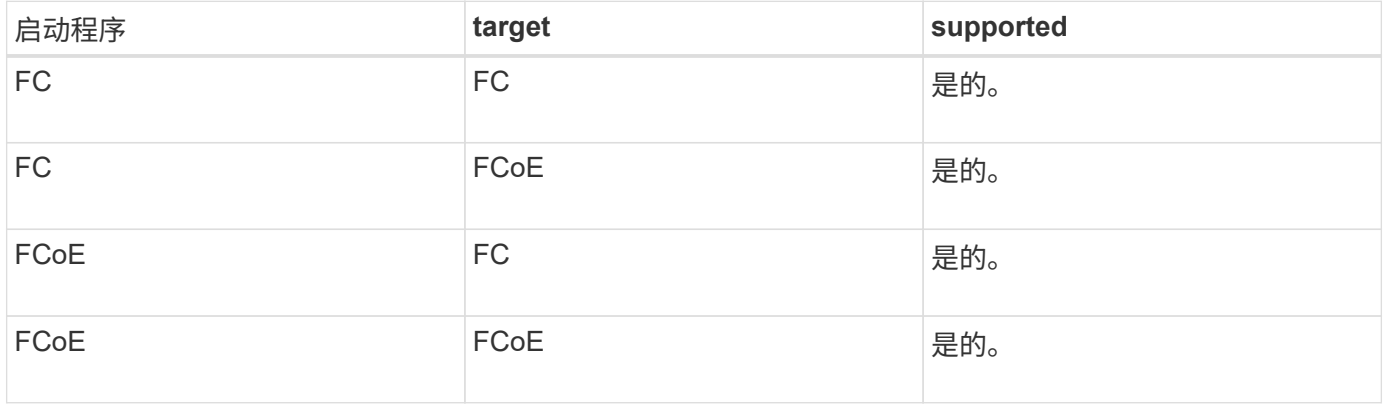

### **FCoE** 目标

您可以在存储控制器上混用 FCoE 目标端口和 4 GB , 8 GB 或 16 GB FC 端口,而不管 FC 端口是附加目标适

配器还是板载端口。您可以在同一存储控制器中同时使用 FCoE 和 FC 目标适配器。

 $(i)$ 

板载和扩展 FC 端口的组合规则仍然适用。

## <span id="page-6-0"></span>**FCoE** 支持的跃点计数

主机和存储系统之间支持的最大以太网光纤通道(FCoE)跃点计数取决于交换机供应商 和存储系统对 FCoE 配置的支持。

跃点计数是指启动程序(主机)与目标(存储系统)之间路径中的交换机数量。Cisco Systems 的文档还将此值 称为 SAN 网络结构的直径。

对于 FCoE, 可以将 FCoE 交换机连接到 FC 交换机。

对于端到端 FCoE 连接, FCoE 交换机必须运行支持以太网交换机间链路( ISL )的固件版本。

#### 下表列出了支持的最大跃点计数:

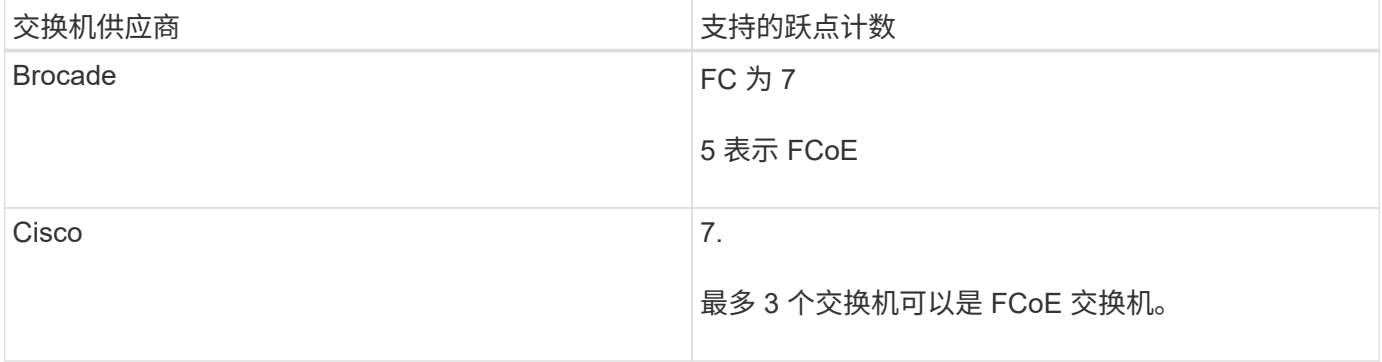

#### 版权信息

版权所有 © 2024 NetApp, Inc.。保留所有权利。中国印刷。未经版权所有者事先书面许可,本文档中受版权保 护的任何部分不得以任何形式或通过任何手段(图片、电子或机械方式,包括影印、录音、录像或存储在电子检 索系统中)进行复制。

从受版权保护的 NetApp 资料派生的软件受以下许可和免责声明的约束:

本软件由 NetApp 按"原样"提供,不含任何明示或暗示担保,包括但不限于适销性以及针对特定用途的适用性的 隐含担保,特此声明不承担任何责任。在任何情况下,对于因使用本软件而以任何方式造成的任何直接性、间接 性、偶然性、特殊性、惩罚性或后果性损失(包括但不限于购买替代商品或服务;使用、数据或利润方面的损失 ;或者业务中断),无论原因如何以及基于何种责任理论,无论出于合同、严格责任或侵权行为(包括疏忽或其 他行为),NetApp 均不承担责任,即使已被告知存在上述损失的可能性。

NetApp 保留在不另行通知的情况下随时对本文档所述的任何产品进行更改的权利。除非 NetApp 以书面形式明 确同意,否则 NetApp 不承担因使用本文档所述产品而产生的任何责任或义务。使用或购买本产品不表示获得 NetApp 的任何专利权、商标权或任何其他知识产权许可。

本手册中描述的产品可能受一项或多项美国专利、外国专利或正在申请的专利的保护。

有限权利说明:政府使用、复制或公开本文档受 DFARS 252.227-7013(2014 年 2 月)和 FAR 52.227-19 (2007 年 12 月)中"技术数据权利 — 非商用"条款第 (b)(3) 条规定的限制条件的约束。

本文档中所含数据与商业产品和/或商业服务(定义见 FAR 2.101)相关,属于 NetApp, Inc. 的专有信息。根据 本协议提供的所有 NetApp 技术数据和计算机软件具有商业性质,并完全由私人出资开发。 美国政府对这些数 据的使用权具有非排他性、全球性、受限且不可撤销的许可,该许可既不可转让,也不可再许可,但仅限在与交 付数据所依据的美国政府合同有关且受合同支持的情况下使用。除本文档规定的情形外,未经 NetApp, Inc. 事先 书面批准,不得使用、披露、复制、修改、操作或显示这些数据。美国政府对国防部的授权仅限于 DFARS 的第 252.227-7015(b)(2014 年 2 月)条款中明确的权利。

商标信息

NetApp、NetApp 标识和 <http://www.netapp.com/TM> 上所列的商标是 NetApp, Inc. 的商标。其他公司和产品名 称可能是其各自所有者的商标。